## **001 Wechselblinker Axel Chobe Axel Chobe Axel Chobe**

## **Beschreibung:**

In dieser Anleitung geht es darum zwei LEDs anzusteuern. Damit die LEDs auch getrennt voneinander leuchten können, wird für jede LED ein eigener Steckplatz am Arduino-Board verwendet. Außerdem müssen beide Steckplätze als Ausgang definiert sein, damit an die LEDs eine Spannung abgegeben werden kann. In diesem Beispiel benutzen wir die digitalen Steckplätze 7 und 8. Durch eine geschickte Abfolge des An- und Ausschaltens beider LEDs wird der Effekt eines Wechselblinkers bewirkt.

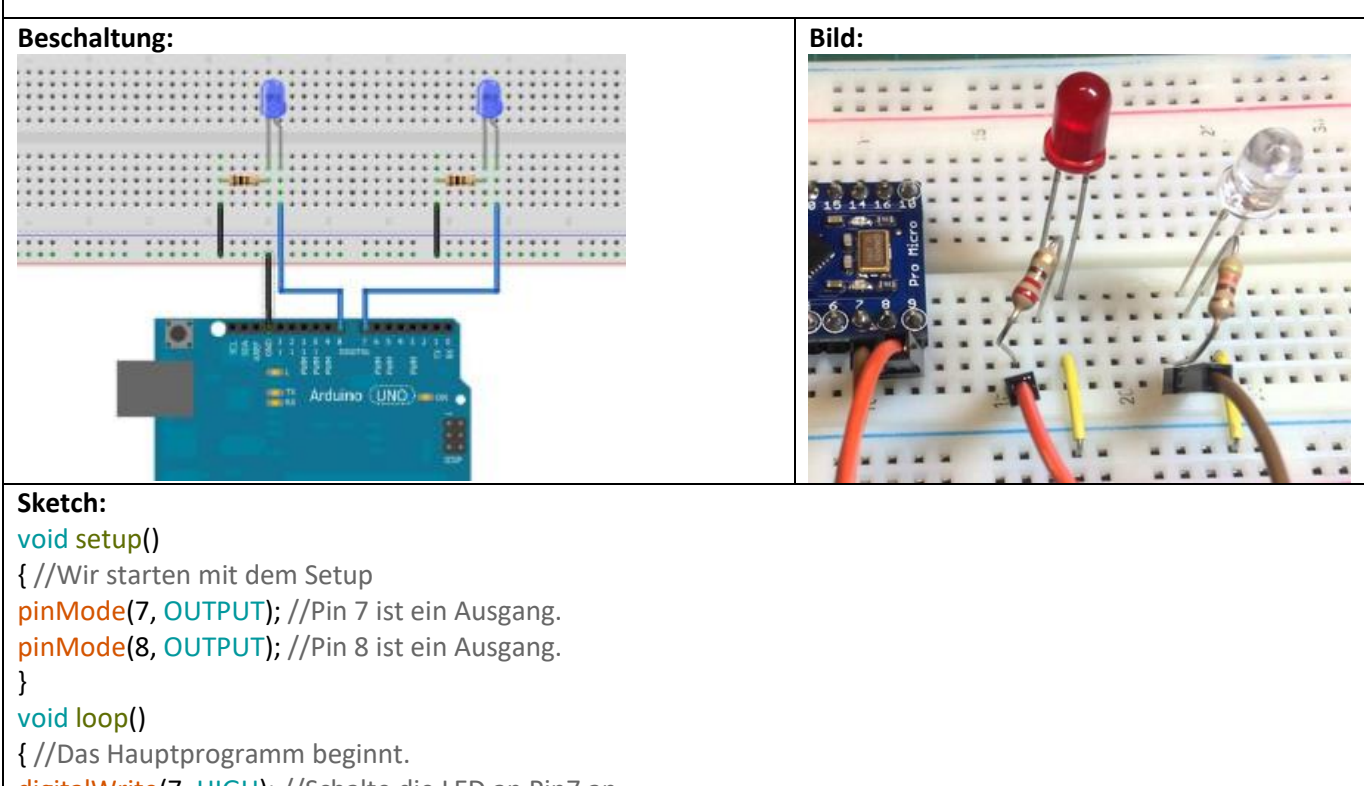

digitalWrite(7, HIGH); //Schalte die LED an Pin7 an.

delay(1000); //Warte 1000 Millisekunden.

digitalWrite(7, LOW); //Schalte die LED an Pin7 aus.

digitalWrite(8, HIGH); //Schalte die LED an Pin8 ein.

delay(1000); //Warte 1000 Millisekunden.

digitalWrite(8, LOW); //Schalte die LED an Pin8 aus.

} //Hier am Ende springt das Programm an den Start des Loop-Teils. Also…schalte die LED an Pin7 an… usw…